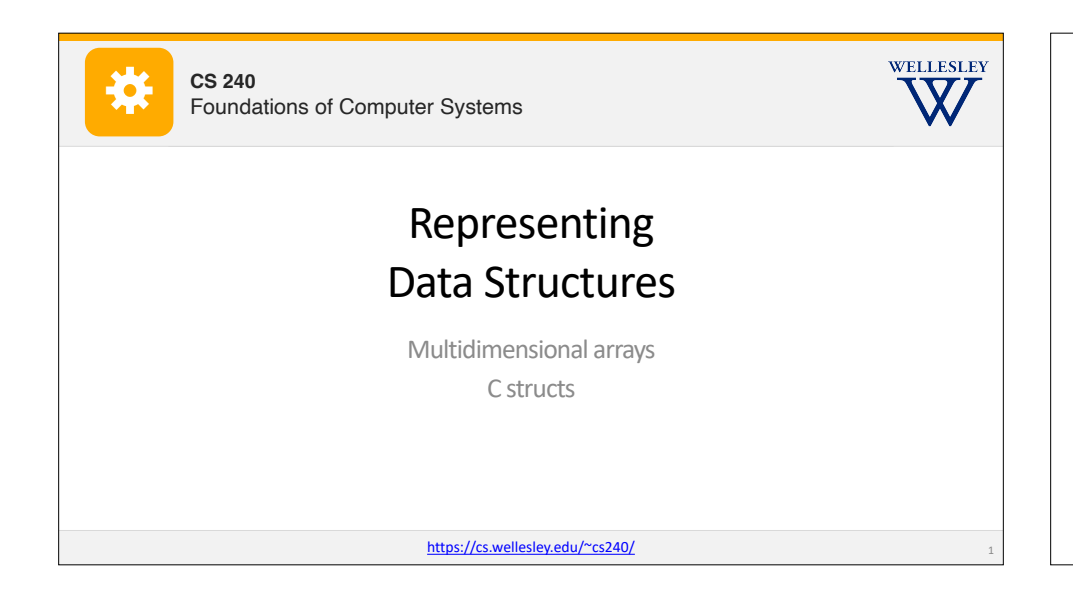

## **Outline**

*Goal*: understand how we represented structured data in C and x86

2

- Arrays in x86
- Array indexing
- Arrays of pointers to arrays
- 2-dimensional arrays
- C structs (simpler version of objects)
- Overview and accessing fields
- Alignment
- LinkedList example

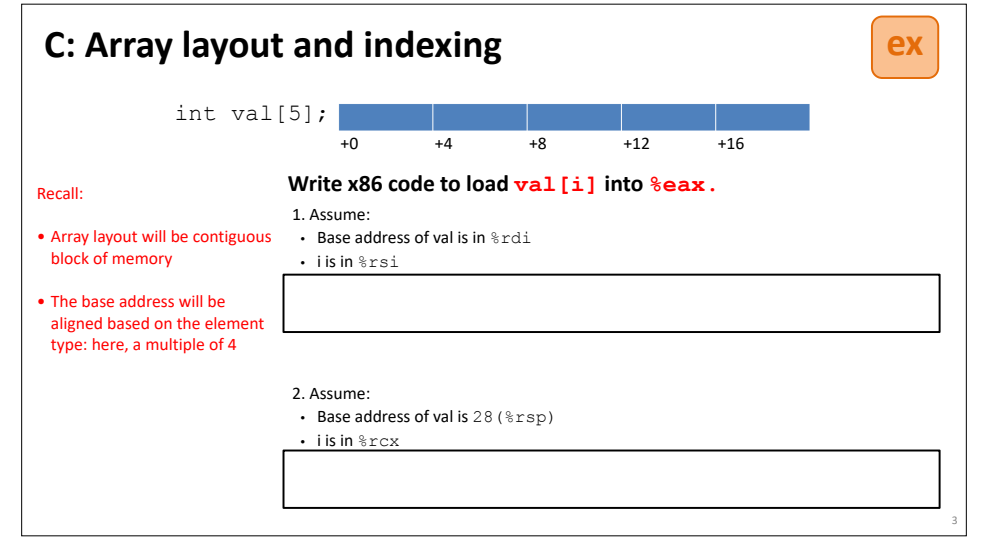

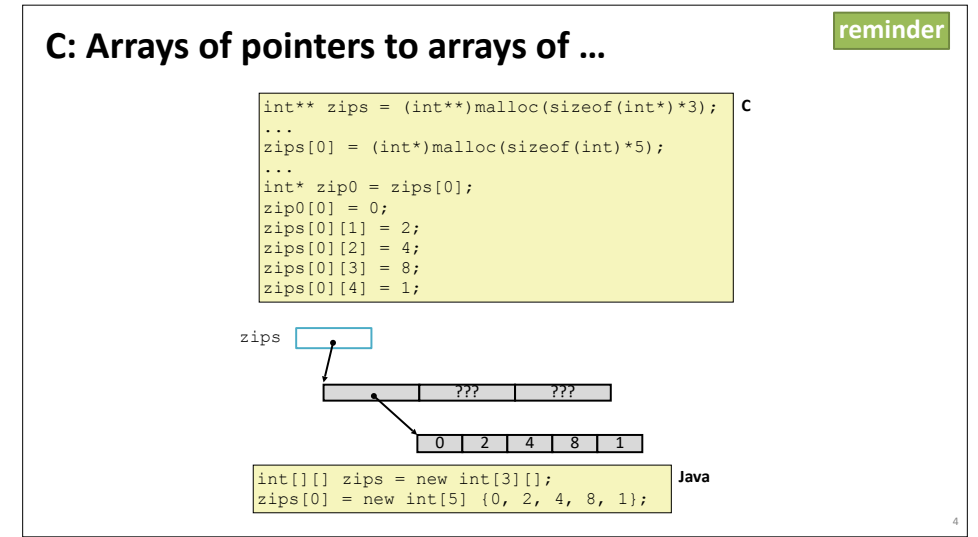

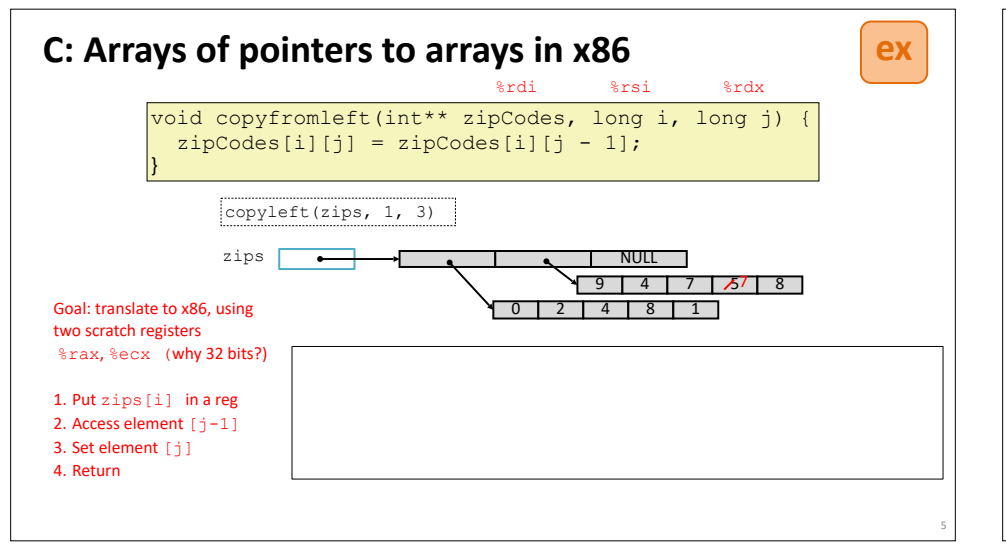

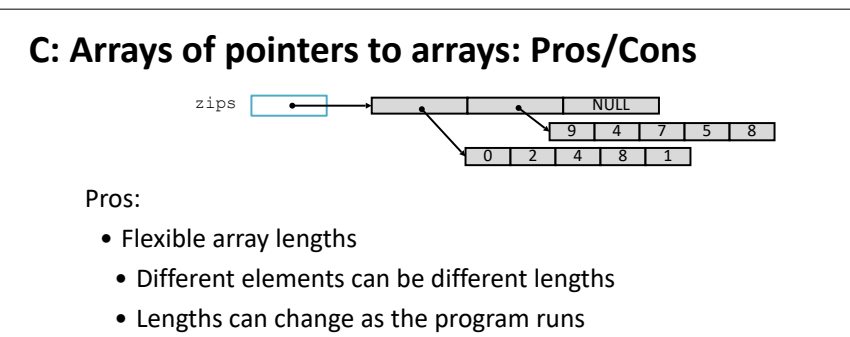

• Representation of empty elements saves space

## Cons:

• Accessing a nested element requires multiple memory operations

6

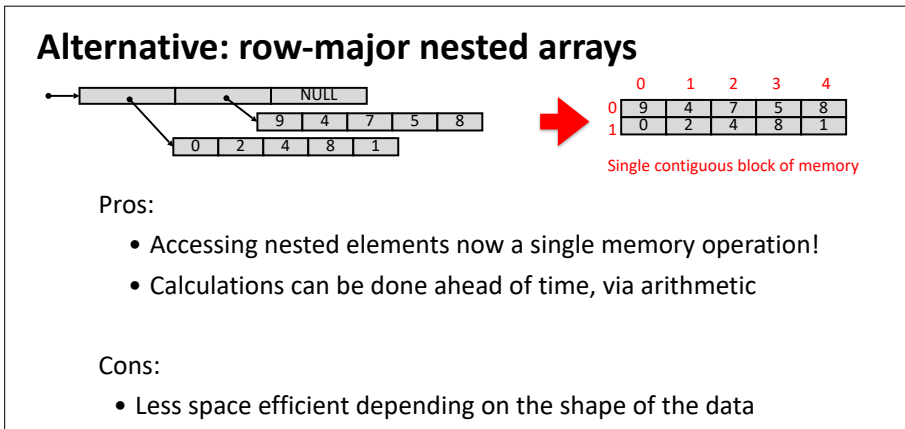

• Need to be careful with our order of indexing!

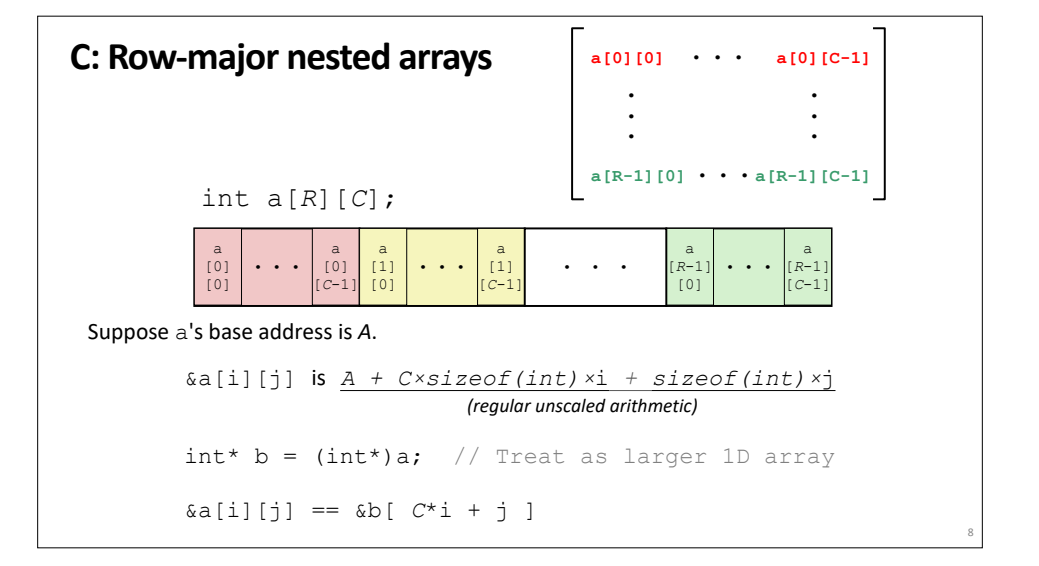

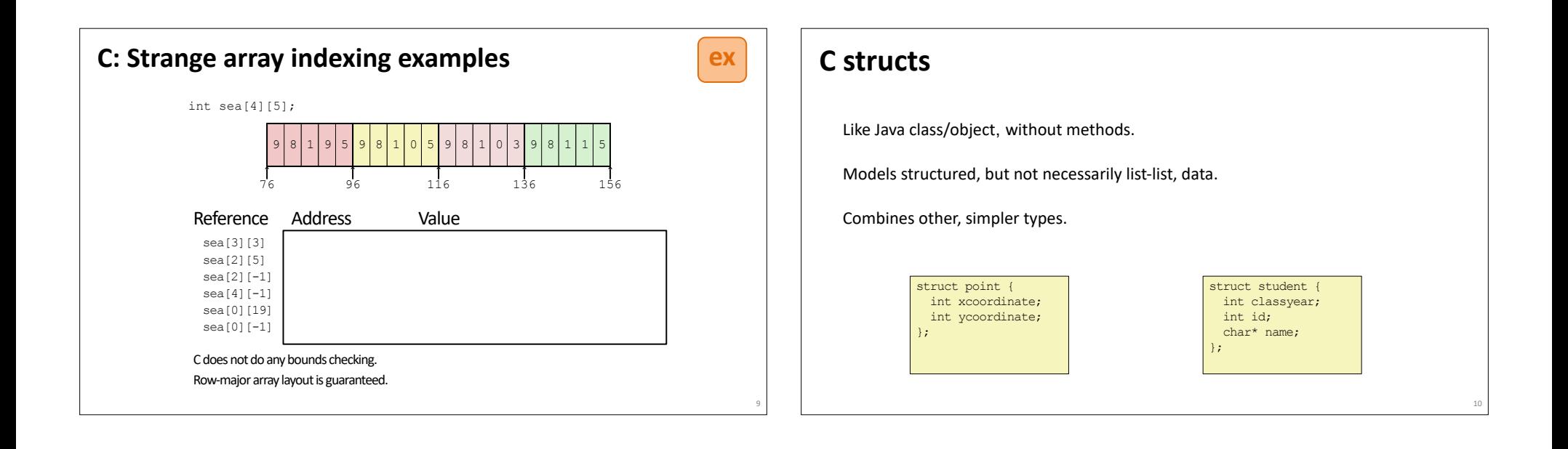

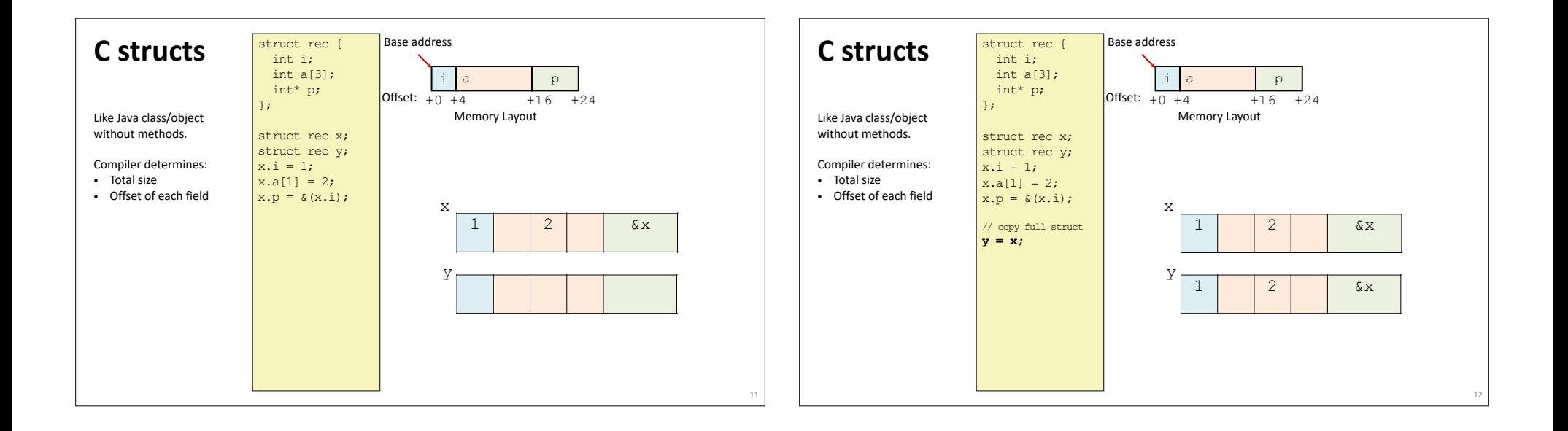

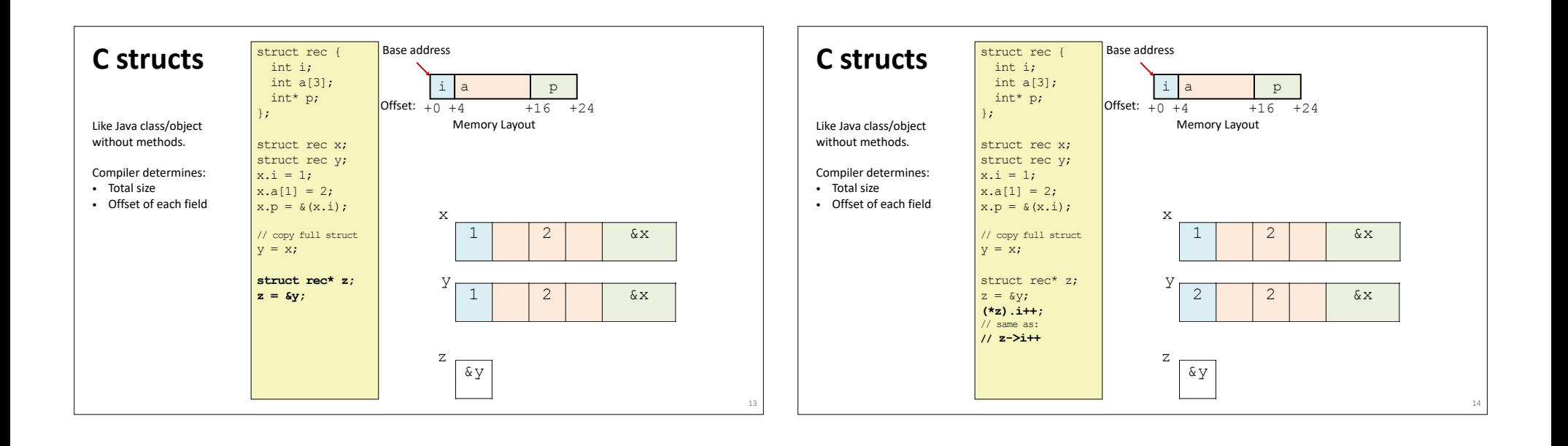

16

**ex**

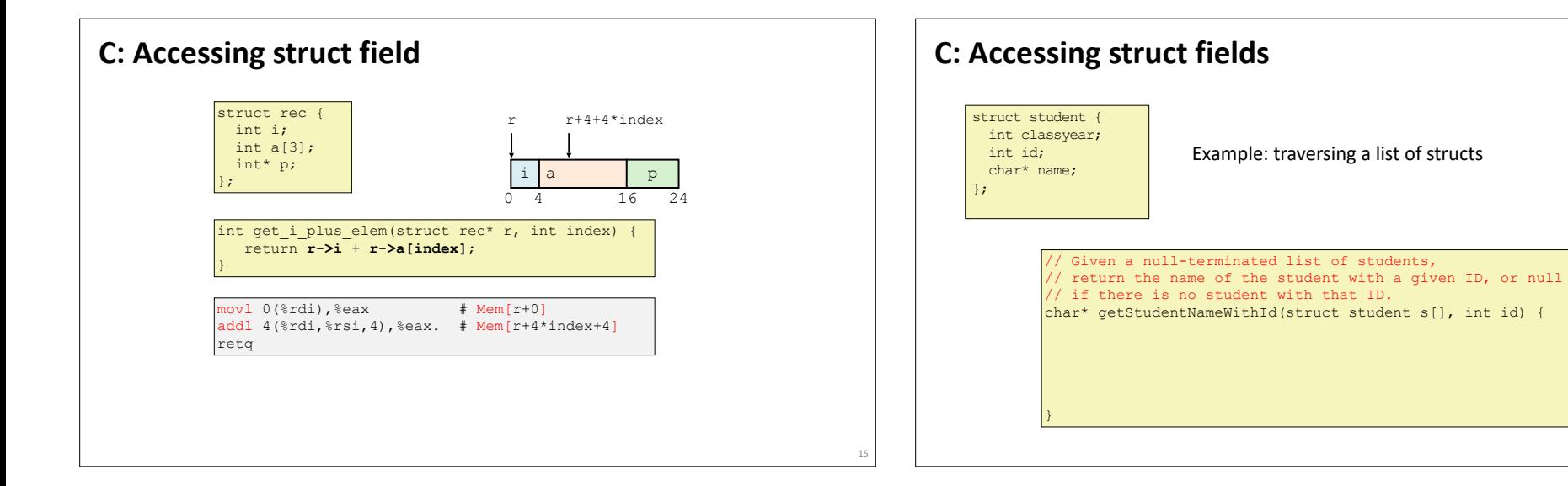

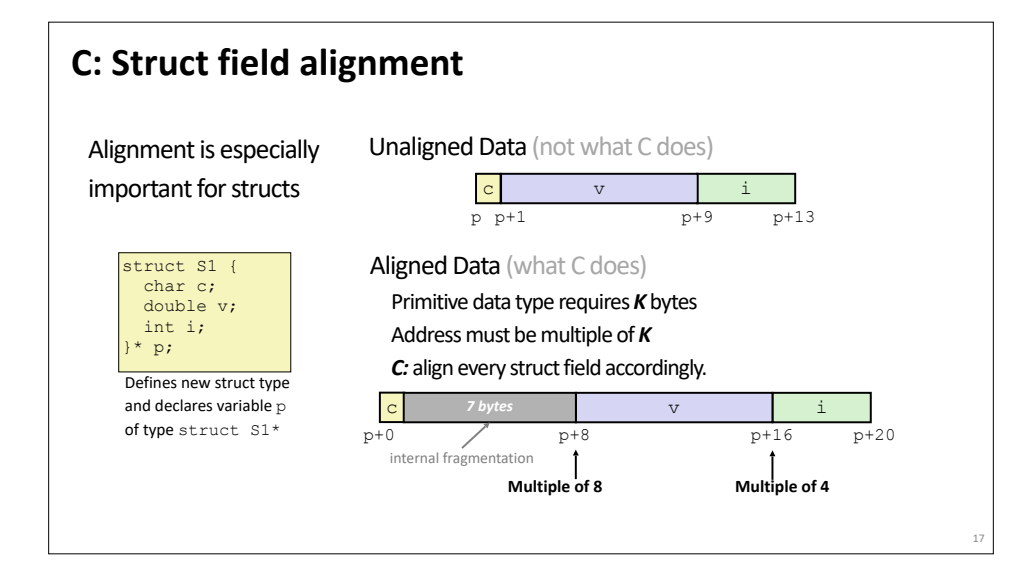

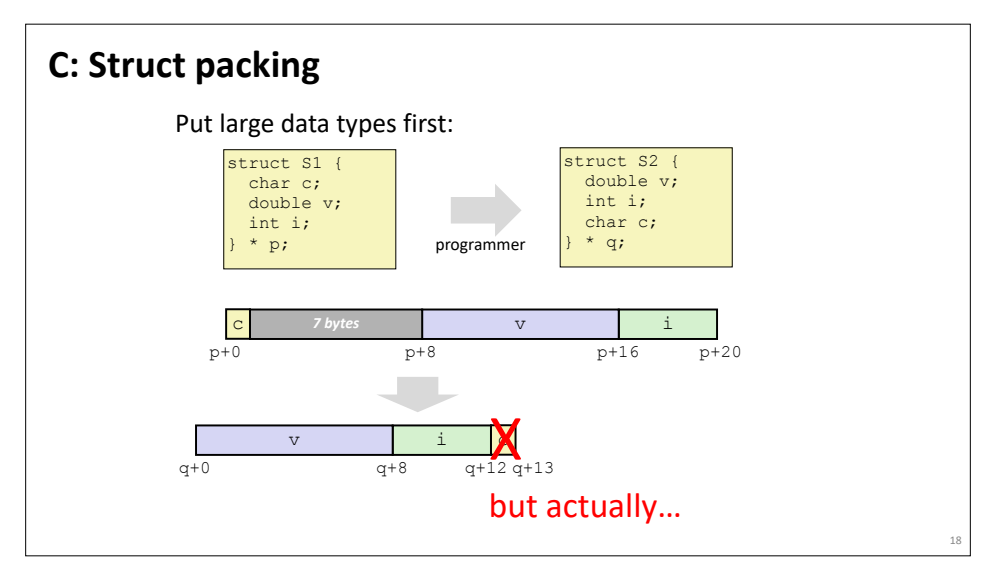

20

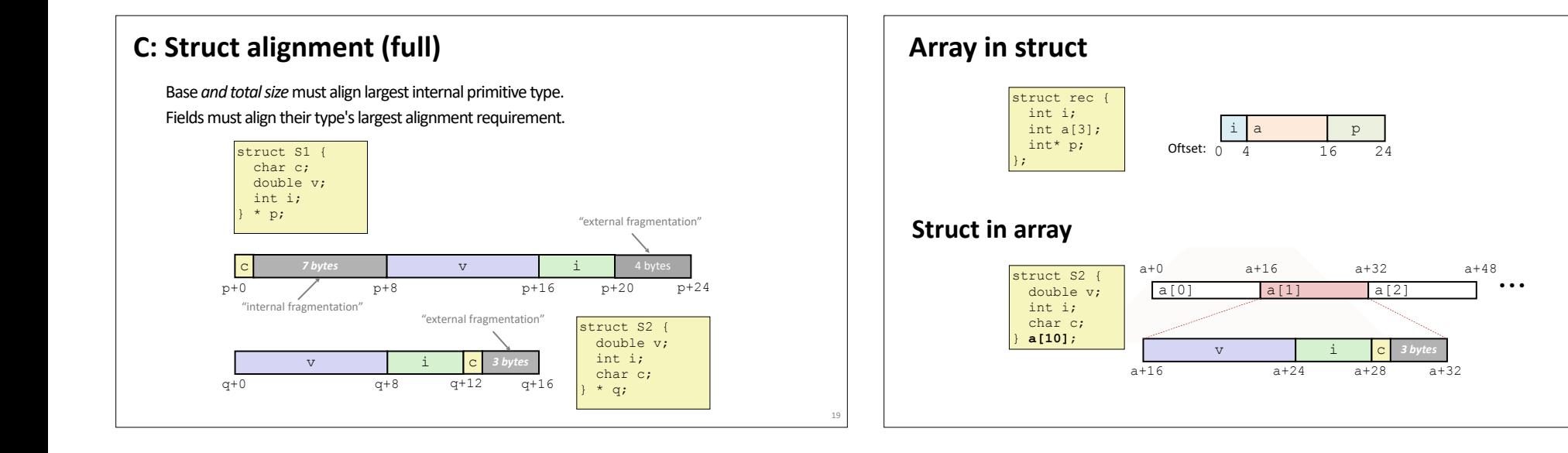

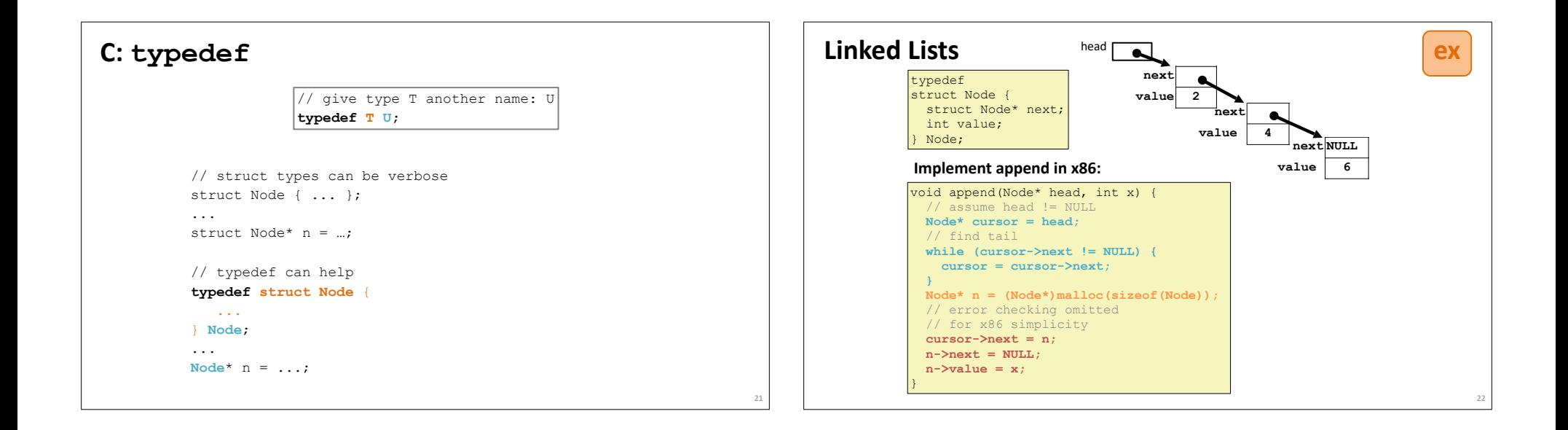

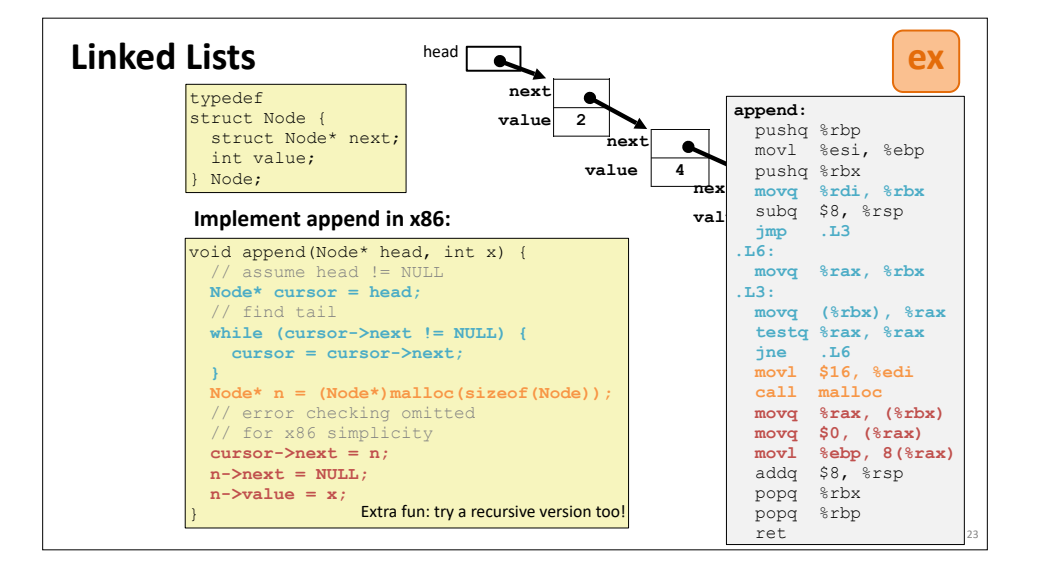